## **INF5110: Mandatory Exercise 1**

Eyvind W. Axelsen eyvinda@ifi.uio.no

@eyvindwa http://eyvinda.at.ifi.uio.no

Slides are partly based on material from previous years, made by Henning Berg, Fredrik Sørensen, and others.

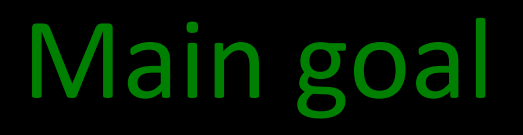

Determine if programs written in the language Compila17 are *syntactically* valid.

- Write a scanner
- And a parser
- That is, the first parts of your own compiler!
- $-$  Compila17 is described in detail in a separate document available on the course page.

#### Learning outcomes

- Using tools for scanner and parser generation – JFlex and CUP
- Variants of a grammar for the same language
	- $-$  Transforming from one form (extended BNF) to another (grammars compatible with tools we will be using).
	- Controlling precedence and associativity
- Defining ASTs as node classes in Java
	- $-$  Using the parsing tools to build such trees
	- Pretty-printing ASTs.

#### The Compila17 language at a glance

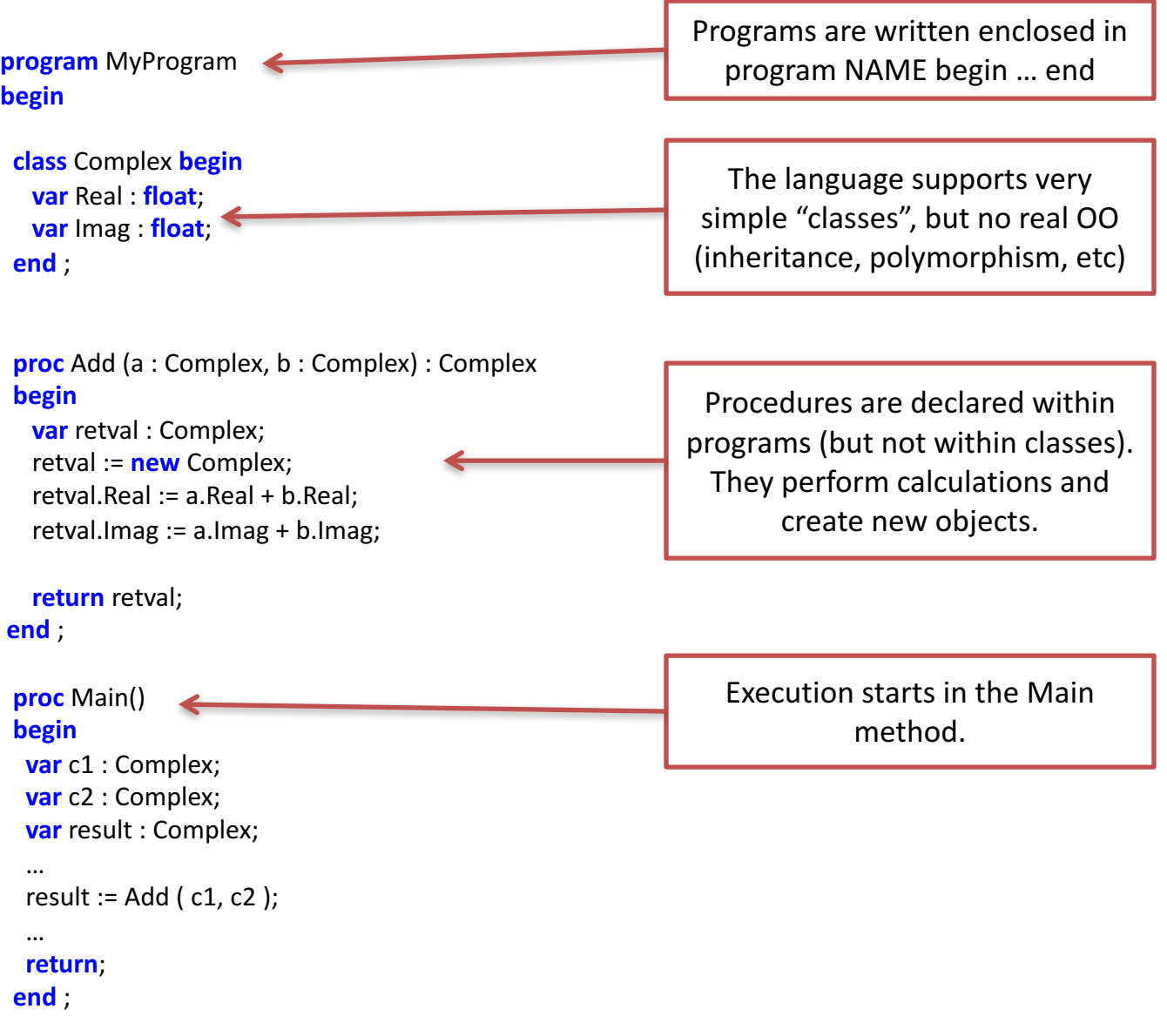

**end** ;

#### The Compila17 language at a glance (2)

**proc** Swap(a : **ref**(**int**), b : **ref**(**int**)) **begin var** tmp : **int**;  $\mathsf{tmp} := \mathsf{deref}(\mathsf{a}); \leq$ **deref**(a) := **deref**(b); **deref**(b) := tmp; **end**; The "deref" keyword follows a reference deref and can be used both as an L-value (assigning to the location pointed to by the reference) and as an R-value (getting the value at the location that the reference points to

Variables and parameters can be reference types ("pointers")

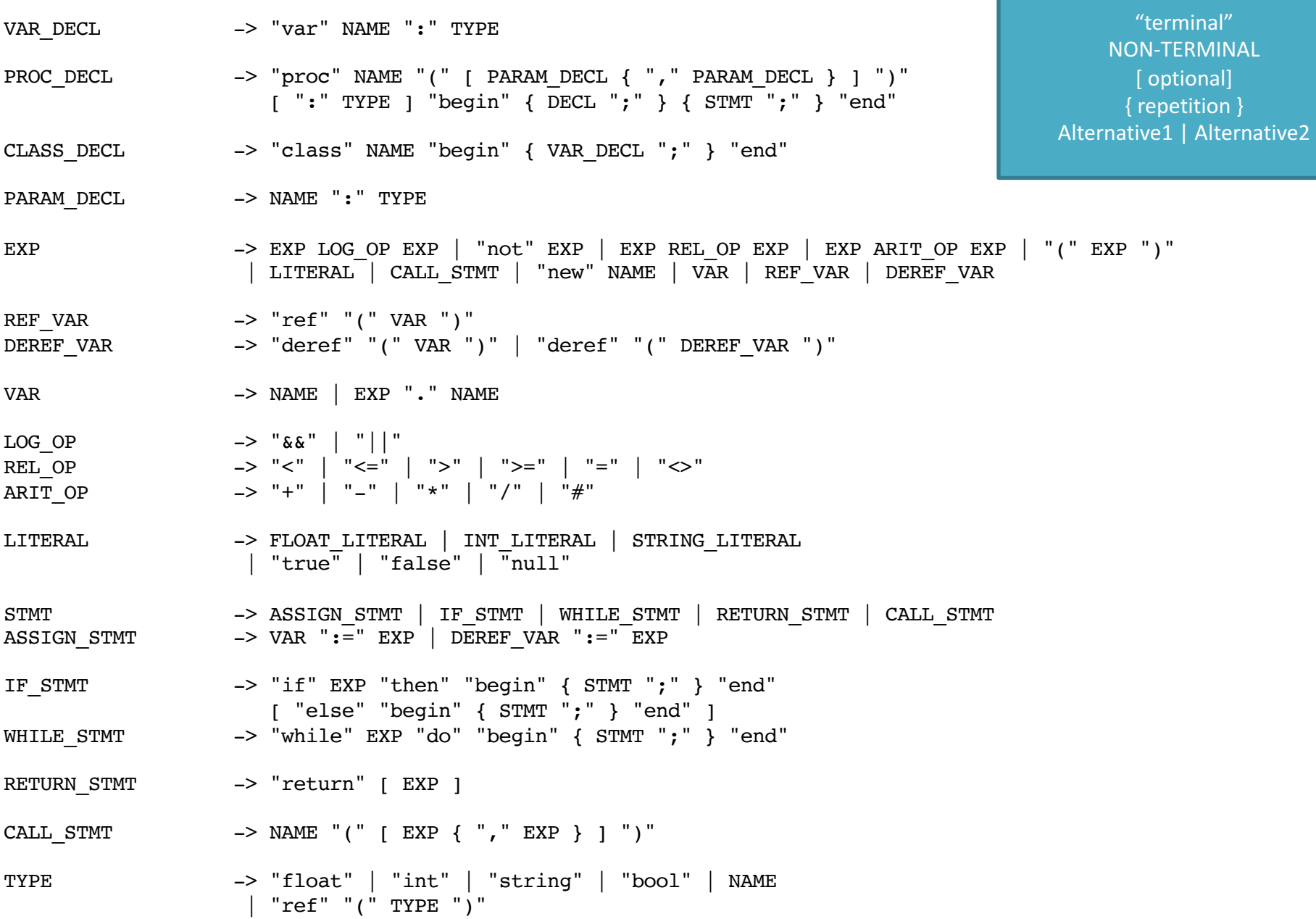

PROGRAM -> "program" NAME "begin" { DECL ";" } "end" ";"

DECL -> VAR\_DECL | PROC\_DECL | CLASS\_DECL

Compila17 grammar "terminal"

optional]

# Tool: JFlex

• A tool to easily (YMMV) generate *scanners* 

– Input: lexical specification

- $-$  Output: scanner program written in Java
- The lexical specification is written in a lex file – Consists of three separate parts
	- User code
	- Options and macros
	- Lexical rules

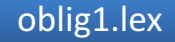

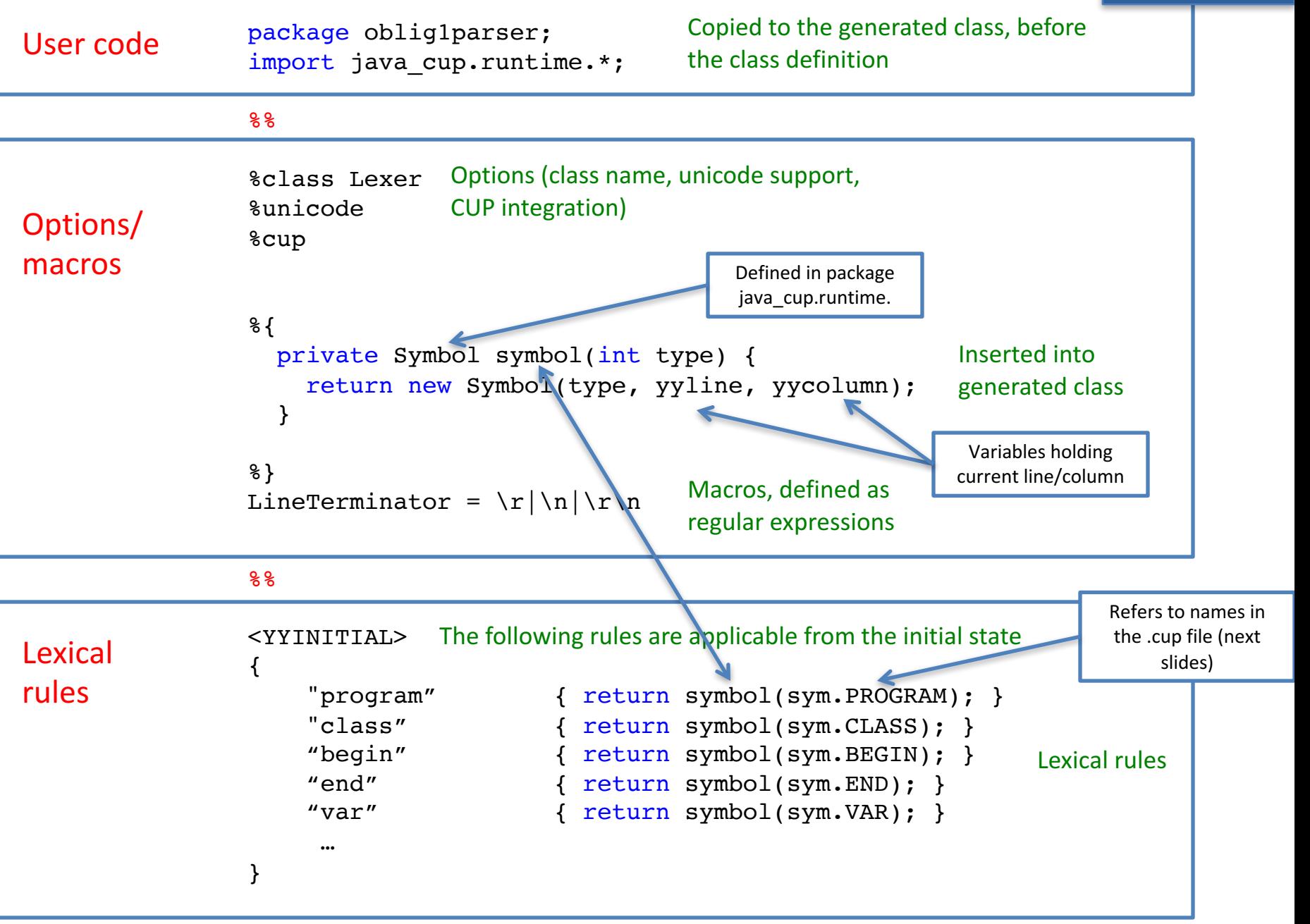

#### Tool: CUP – *Construction of Useful Parsers* - for Java

- A tool to easily (YMMV) generate *parsers* 
	- $-$  Reads tokens from the scanner using **next\_token**()
		- The **%cup** option (prev. slide) makes this work
	- $-$  Input: Grammar defined as BNF with *action code*

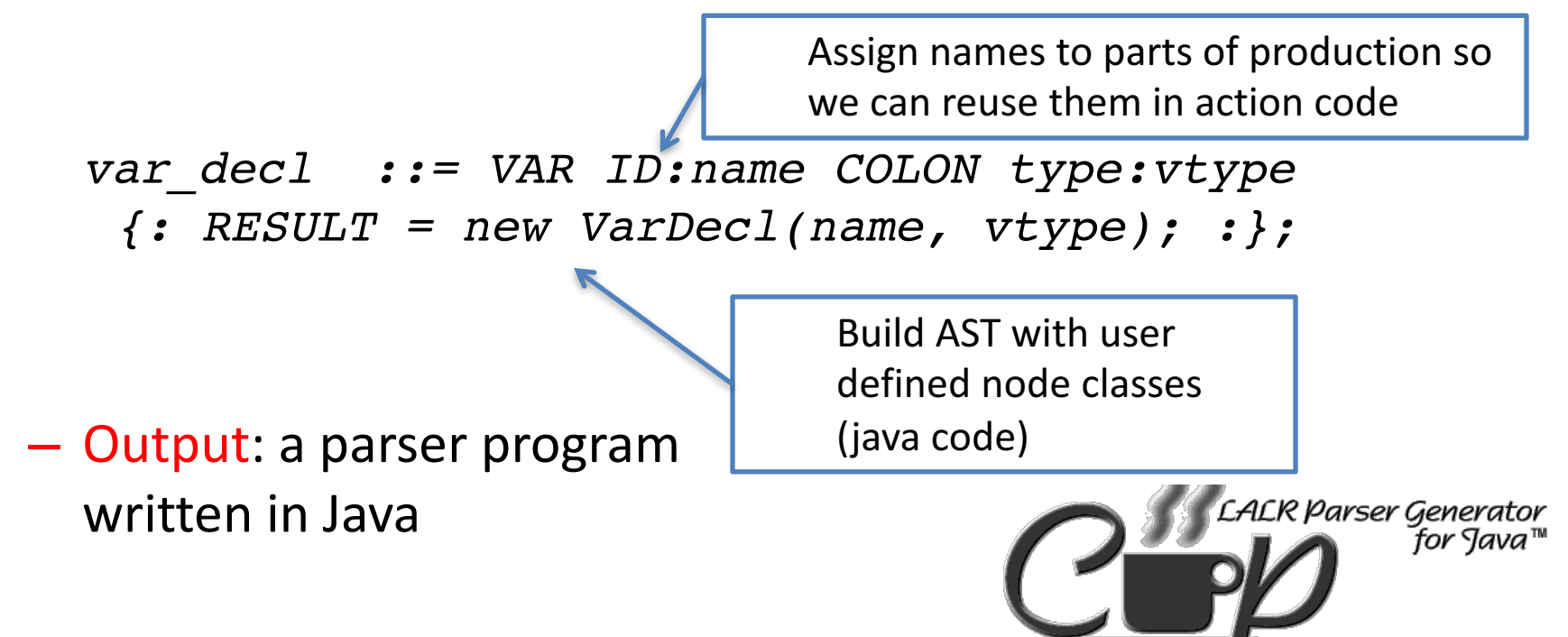

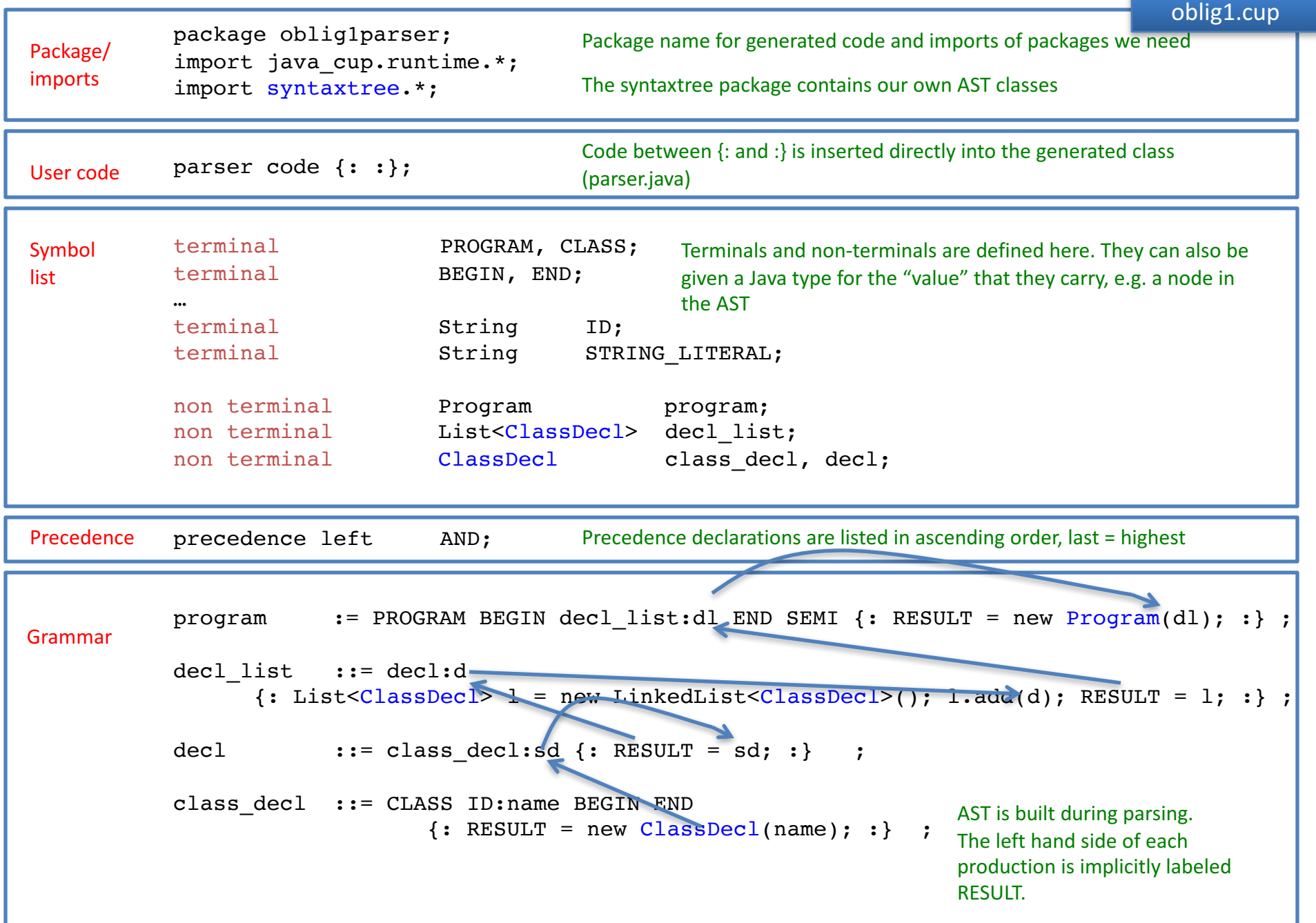

#### AST classes

• Make a reasonable structure

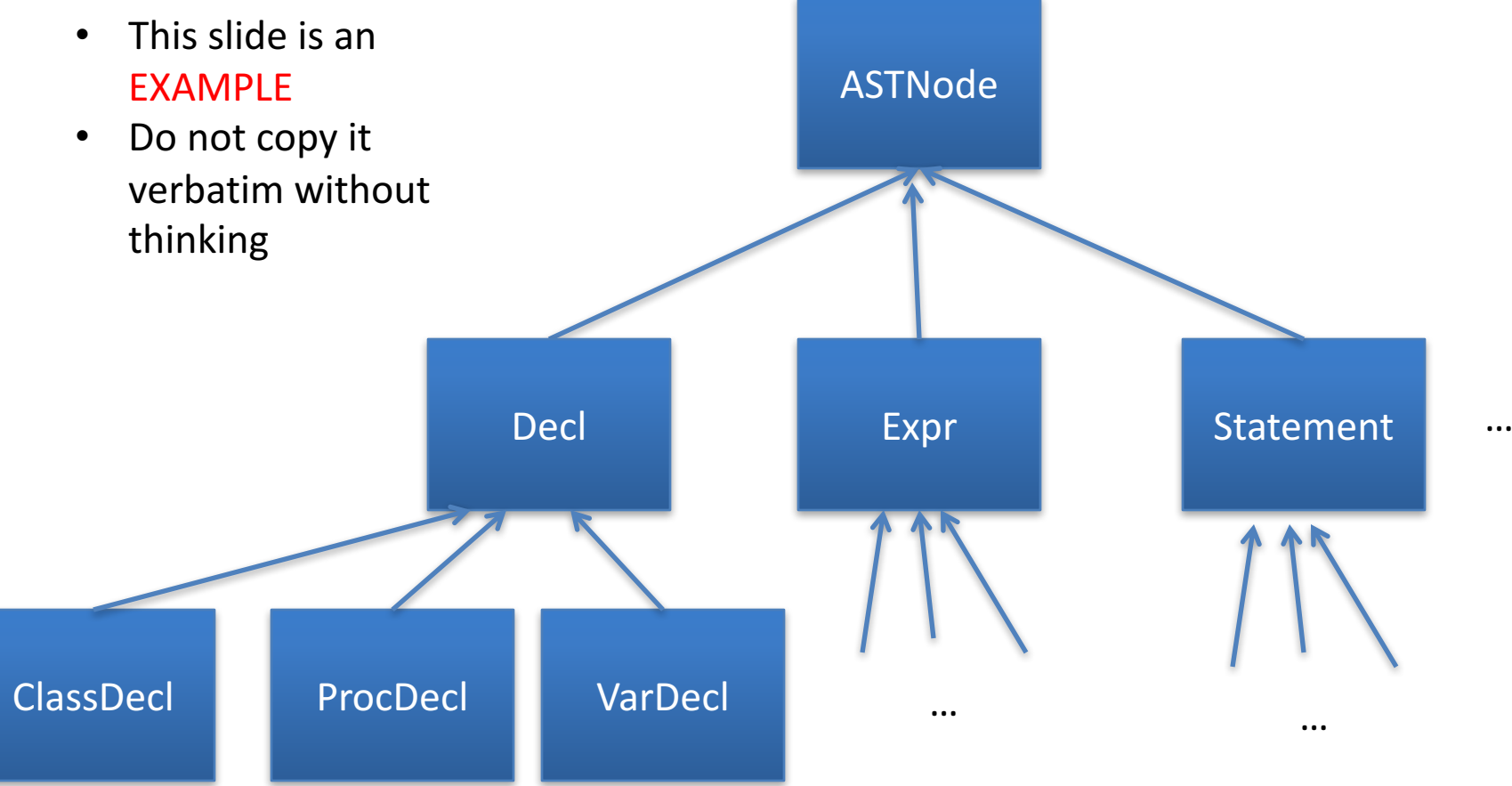

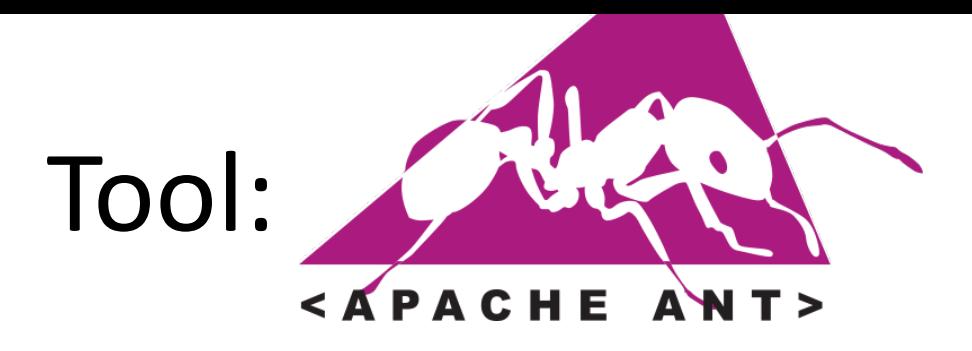

- A Java-based build tool
	- Configuration in build.xml
		- Can contain different targets, for instance test, clean, build, run, etc
	- The supplied configuration takes care of calling jflex, cup and javac for you.
		- Note that ant might continue even if jflex or cup encounter errors!

## Provided source code

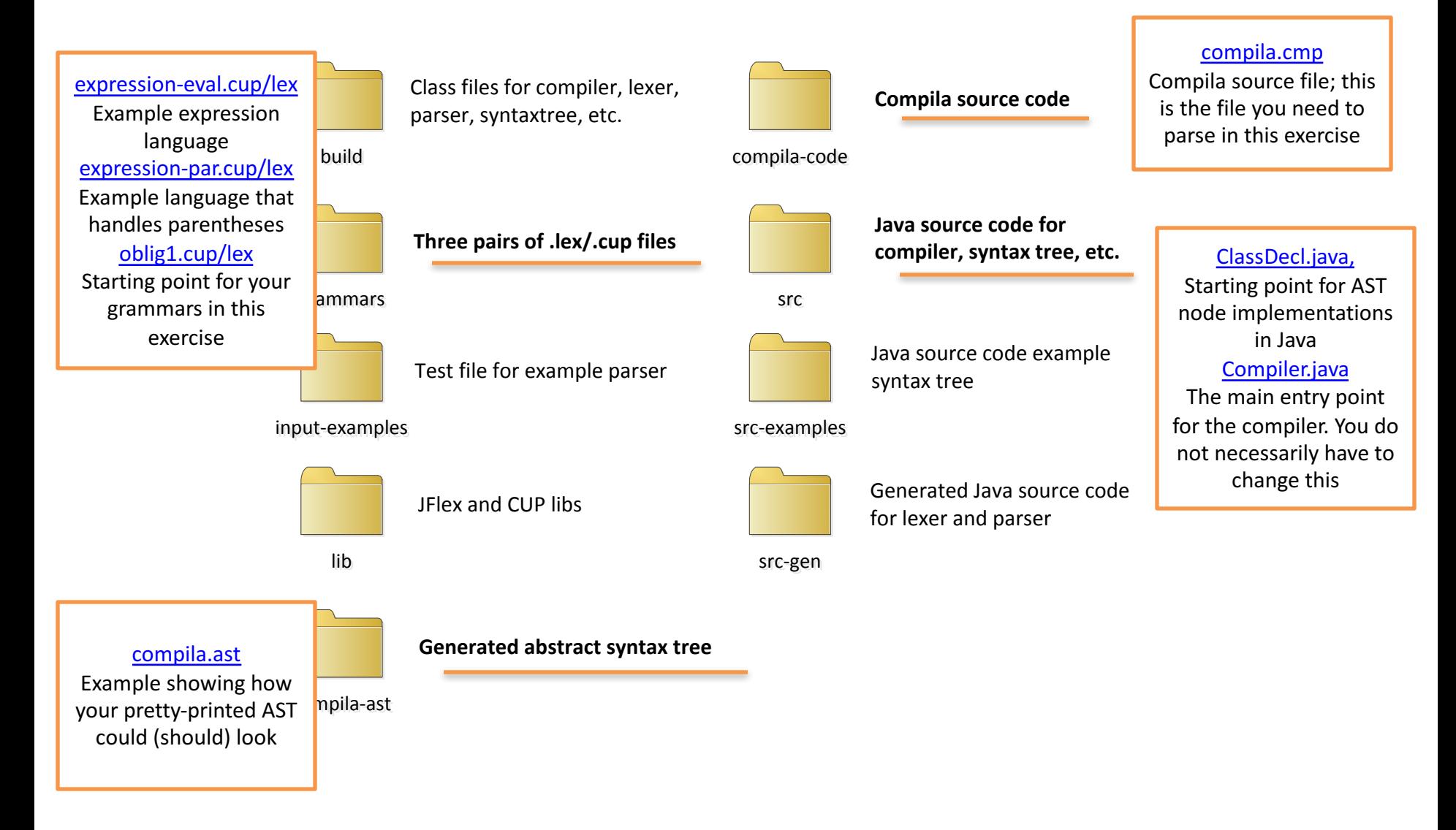

# Putting it all together

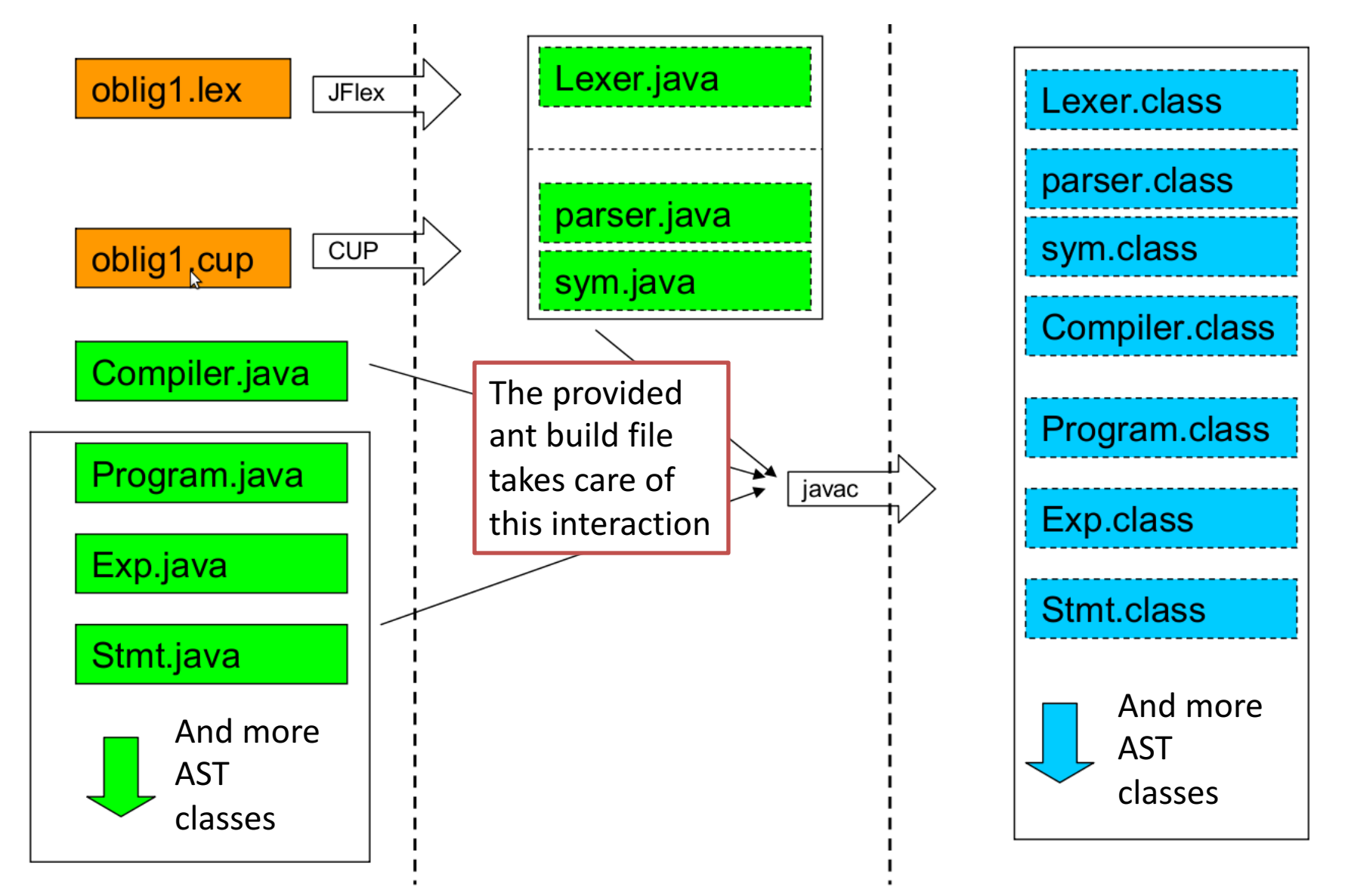

#### DEADLINE

- March 19th, 2017 @ 23:59
- Don't miss the deadline!
	- Extensions are only possible if you have an agreement with the student administration (studadm)
	- Contact them if you are sick, etc.
- Even if you are not 100% finished, deliver what you have before the deadline

#### Deliverables

- Working parser for Compila17
	- $-$  Parse the supplied example program
		- Must parse the class and at least 3 out of 4 procedures correctly
	- **Printout of the resulting AST in textual form, example in the code you are given**
- Two grammars (two .cup-files)
	- One ambiguous, with ambiguities resolved through precedence declarations in CUP
		- E.g. **precedence left** AND;
	- One inherently unambiguous grammar:

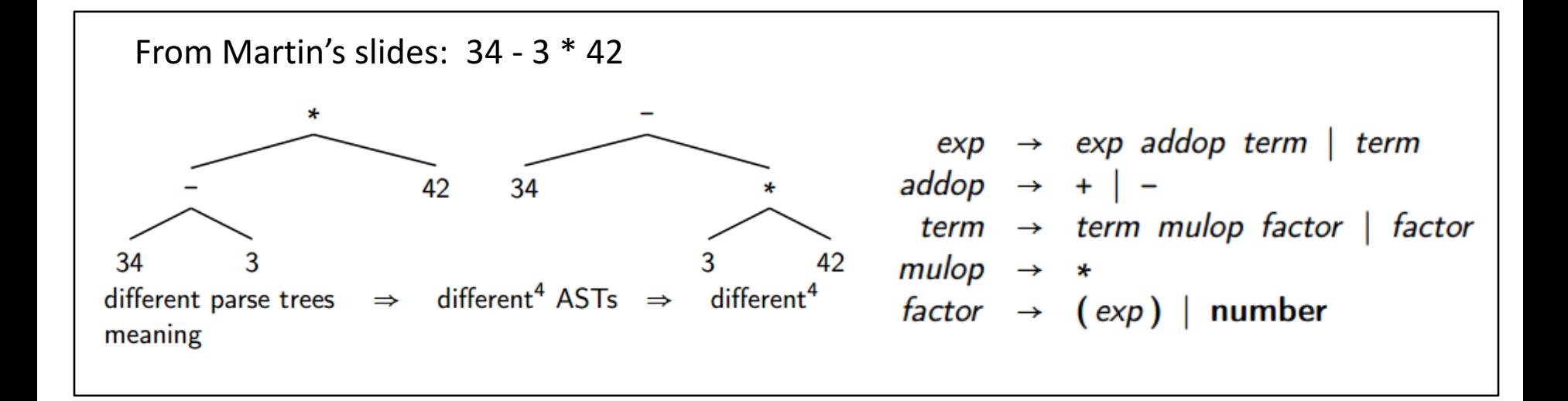

## Deliverables

#### • Report

- $-$  Front page with your name(s) and UiO user name(s)
	- We strongly encourage you to work in pairs
	- Groups of three can be allowed after an application
- Discussion of your solution
- $-$  A comparison of the two grammars
- The code you supply must build with "ant"
	- $-$  Test your delivery on a UiO computer
- Deliver a zipped folder via Devilry (devilry.ifi.uio.no)
	- $-$  Tell me who you work with, so that I can create groups in Devilry for your delivery
	- $-$  Feel free to send questions at any time!
	- $-$  Read the exercise description thoroughly!